#### 3. Conditional Execution

#### Topics:

Boolean values Relational operators **if** statements The Boolean type

#### Problem

Assign positive float values to variables **x** and **y** and print " x is greater than  $y''$  if  $x > y$ 

```
Solution:
x = float(input('Enter x:'))
y = float(input('Enter y:'))
if x > y:
   print ('x is greater than y')
```
## Solution Using If-Else

Repeat the problem and print "y is greater than  $x''$  if  $y > x$ 

```
Solution:
x = float(input('Enter x:'))
y = float(input('Enter y:'))
if x > y:
```
**print ('x is greater than y') else:**

**Print ('y is greater than x')**

#### The **if-else** Construction

**Boolean expression if :**

Statements to execute if the expression if True

**else:**

Statements to execute if the expression if False

This is an example of conditional execution. The if-else construction is sometimes called "alternative execution"

#### Even and Odd Problem

Assign positive integer value to variable **x then** print "x is even" if it is so, else print "x is odd"

```
Solution:
x = int(input('Enter x:'))
if x%2==0:
   print ('x is even')
else:
   print ('x is odd')
```
# String Example

Enter a 5-character string then check if the last character is ' **y** , ' change the '**y'** to '**i'** and add ' **es** ' Otherwise, just add 's'. Assign the result to a variable **t**.

> Want: 'carry' to become 'carries' Use string slicingand concatenation: 'carr' + 'ies'

### Solution

```
s = input('Enter a 5 character string:'))
if s[4]=='y':
   t = s[0:4] + 'ies'else:
   t = s + 's'print s,t
```
Remember: s[0:4] names the substring comprised of the first 4 characters.

## Relational Operators

- **<** Less than
- **>** Greater than
- **<=** Less than or equal to
- **>=** Greater than or equal to
- **==** Equal to
- **!=** Not equal to

#### Relational Operators in Action

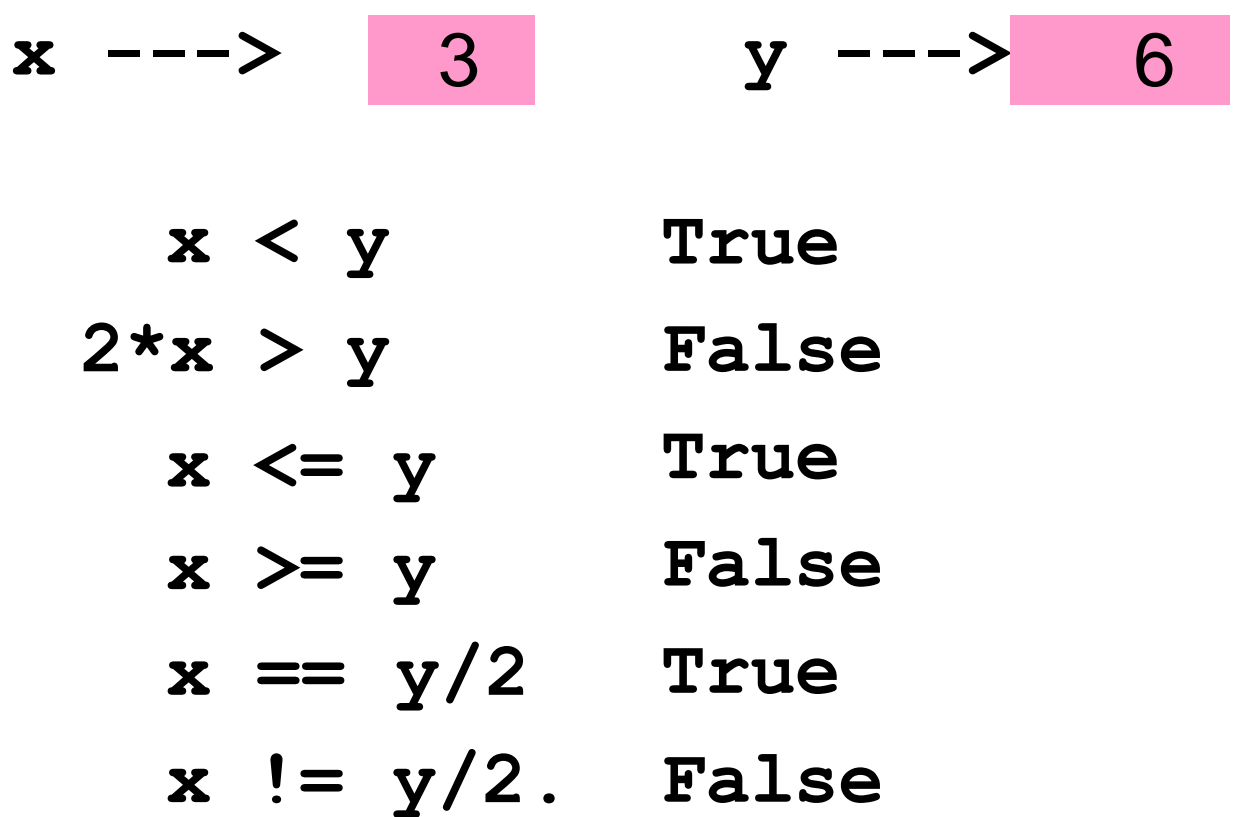

If the expression on the left is a different numerical type thenthe expressionon the right, everythingis converted to float.

#### Boolean Operations with Strings

Comparing for equality…

**>>> s = 'abc' >>> s =='abc' True >>> s == 'abc ' False**

Two strings are equal if they have the same length and agree in each position.

#### Boolean Operations with Strings

Comparing for alphabetical order…

**>>> s = 'Dog' >>> s >'Horse' False >>> s < 'Horse' True >>> s < 'dog'**

Alphabeticalorder. If **s < t** is true then **s** comes before **t** in the "extended dictionary"based on this ordering of characters: ' 0123456789ABCDEFGHIJKLMNOPQRSTUVWXYZabcdefghijklmnopqrstuvwxyz'

#### Relational Operators in Action

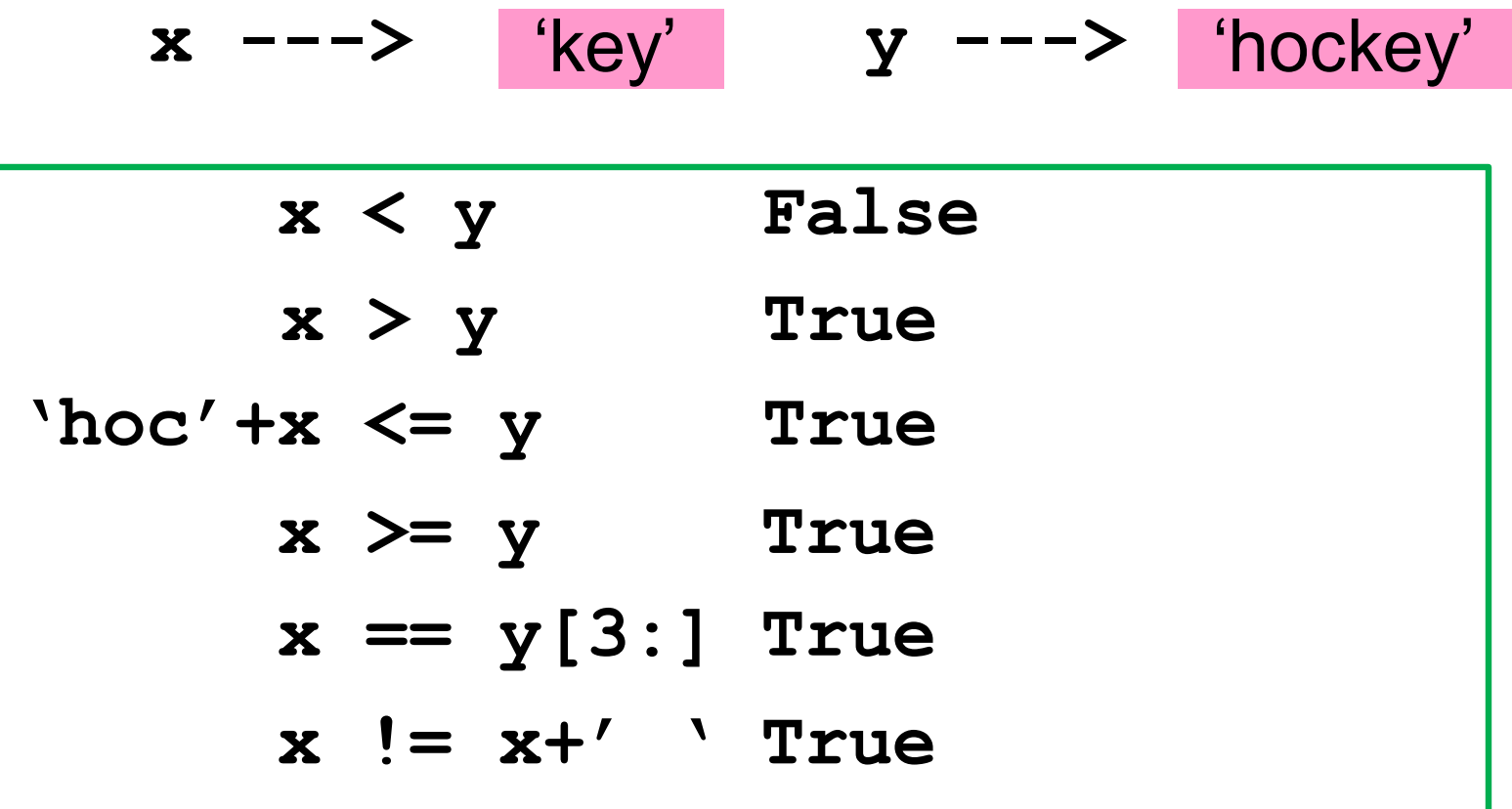

Comparisonsbased on alphabetical order.

**x<y**is false because 'key' does not come before 'hockey' in the dictionary.

#### What if You Have More than Two Alternatives?

For example, given a numerical test score between 0 and 100, print out the letter grade equivalent according to these rules:

> 90-100 B 80-89 C 70-79  $U \times 70$

## The If-Elif-Else Construction

- **x = float(input('Score:'))**
- **if x>=90: grade = 'A' elif x>=80: grade = 'B' elif x>=70:**  $q$ rade =  $C'$ **else: grade = 'U'**

```
print (grade)
```
## Multiple **if-elif** With Else

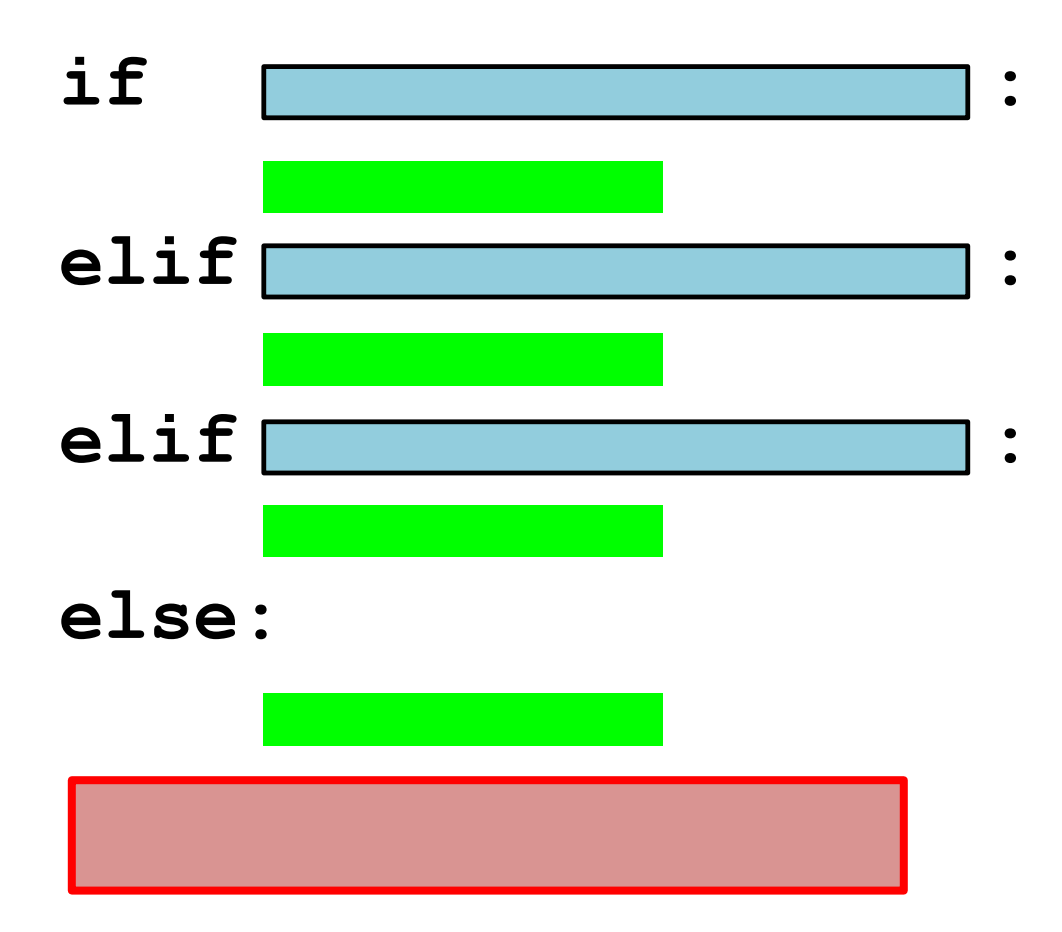

The first green box guarded by a true boolean expression is executed. If they are all false, then the else's green box is executed.

## Boolean Operations

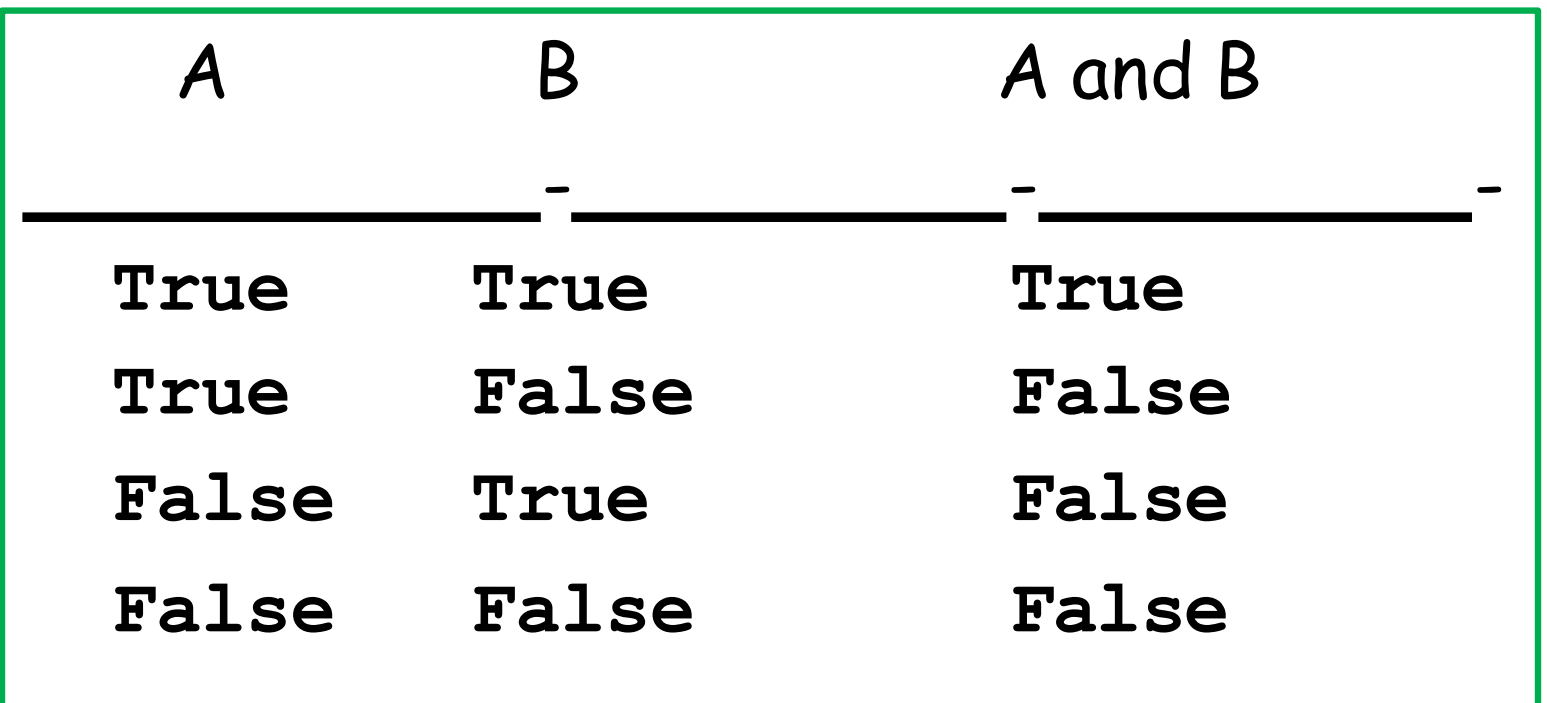

It is possible to combine two boolean values (A & B) get a new boolean value.

## Boolean Operations

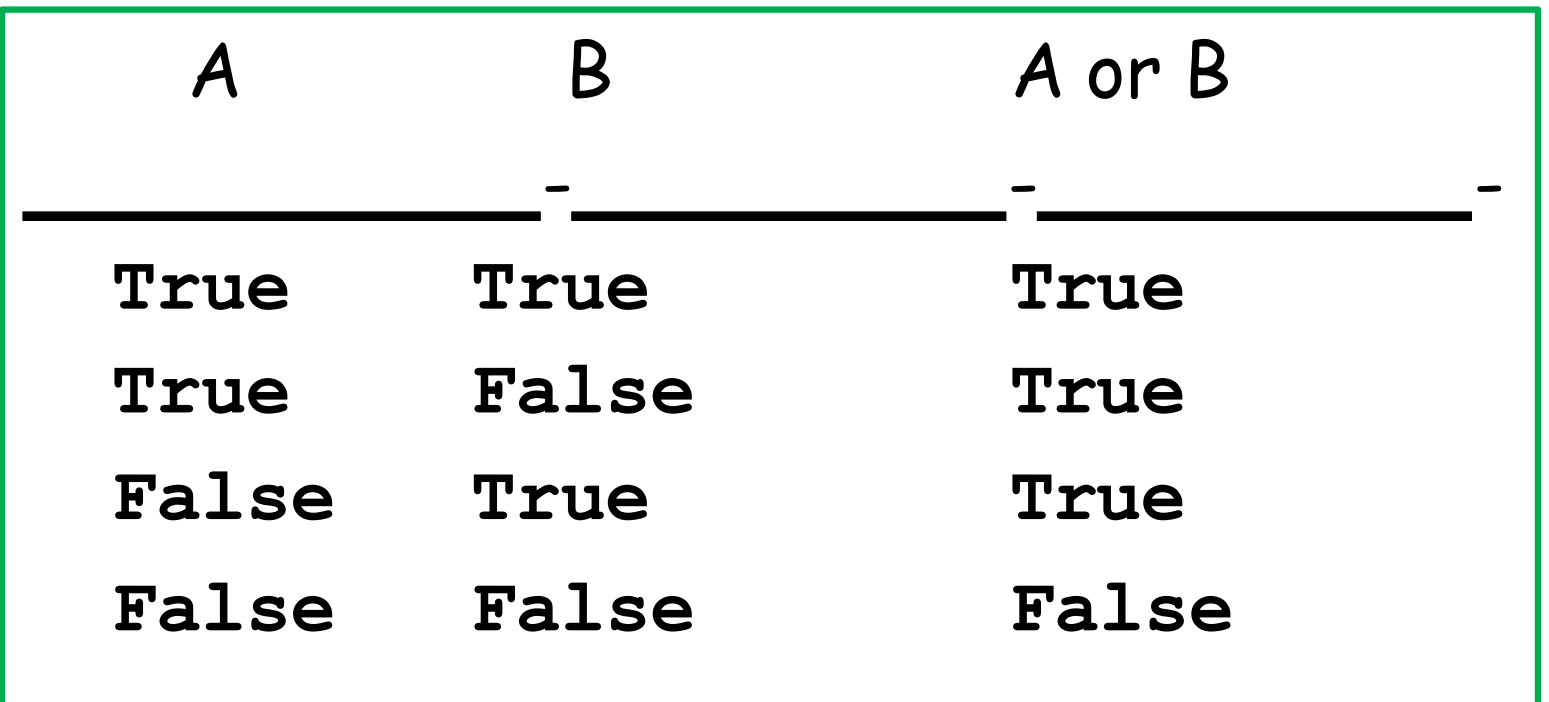

It is possible to combine two boolean values (A & B) get a new boolean value.

#### The **and** Operation

$$
x \text{---} > 3 \qquad y \text{---} > 6 \qquad z \text{---} > 9
$$

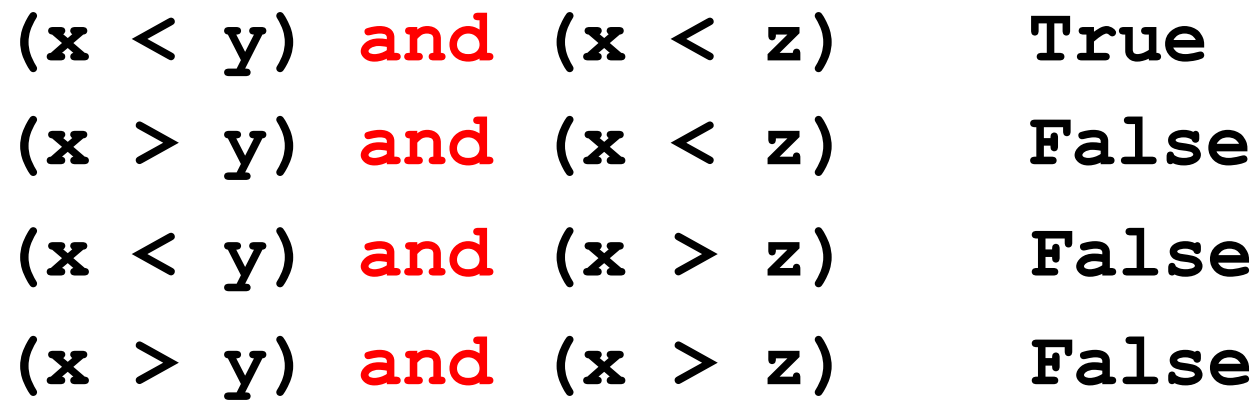

## The **and** Operation

![](_page_18_Picture_59.jpeg)

Here and and are Boolean-valued expressions

![](_page_19_Picture_0.jpeg)

Fact: A length-4 string is a palindrome if the first and last characters are the same and the middle two characters are the same.

**s = input('length-4 string: ') if (s[0]==s[3]) and (s[1]==s[2]): print ('palindrome') else: print ('not a palindrome')**

## Example 2

Fact:  $x$  is inside the interval [L,R] if it is no smaller than L and no bigger than R.

- **x = int(input('x: '))**
- **L = int(input('L: '))**
- **R = Int(input('R: '))**
- **if (L<=x) and (x<=R):** 
	- **print ('Inside')**
- **else:**

**print ('Outside')**

![](_page_20_Figure_11.jpeg)

## Equivalent Solutions

- **x = int(input('x: '))**
- **L = int(input('L: '))**

$$
R = Int(input('R: '))
$$

$$
\begin{array}{c}\n \text{if } L <=x <=R : \\
 \text{print } (\text{'Inside'})\n \end{array}
$$

**else:**

**print ('Outside')**

## The **or** Operation

![](_page_22_Picture_60.jpeg)

Here **and and are Boolean-valued expressions** 

## Example 1

Fact: x is inside the interval  $[L,R]$  if it is no smaller than L and no bigger than R.

- **x L = int(input('x: = int(input('L: ')) '))**
	- **R = Int(input('R: '))**

```
if (x<L) or (R<x):
```

```
print ('Outside')
```

```
else:
```
**print ('Inside')**

![](_page_23_Figure_10.jpeg)

![](_page_23_Figure_12.jpeg)

## Equivalent Solutions

Fact: x is inside the interval  $[L,R]$  if it is no smaller than L and no bigger than R.

```
if (x<L) or (R<x): 
   print ('Outside')
else:
   print ('Inside')
```
Often you can arrange a conditional execution in several ways.

![](_page_24_Figure_4.jpeg)

#### The **not** Operator

![](_page_25_Figure_1.jpeg)

Here  $\boxed{\phantom{a}}$  is a boolean-valued expression

#### The **not** Operation

![](_page_26_Figure_1.jpeg)

#### **not (x < y) False** not  $(x > y)$  True

### Summary

- 1. A Boolean expression evaluatesto either **True**or **False**
- 2. A Boolean expression is made up of comparisons that are either **True** or **False**
- 3. The **and, or, not** operationscombine Boolean values.
- 4. Various **if** constructions can be used to organize conditional execution.